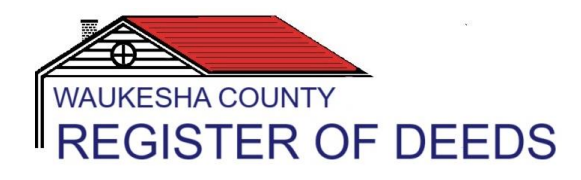

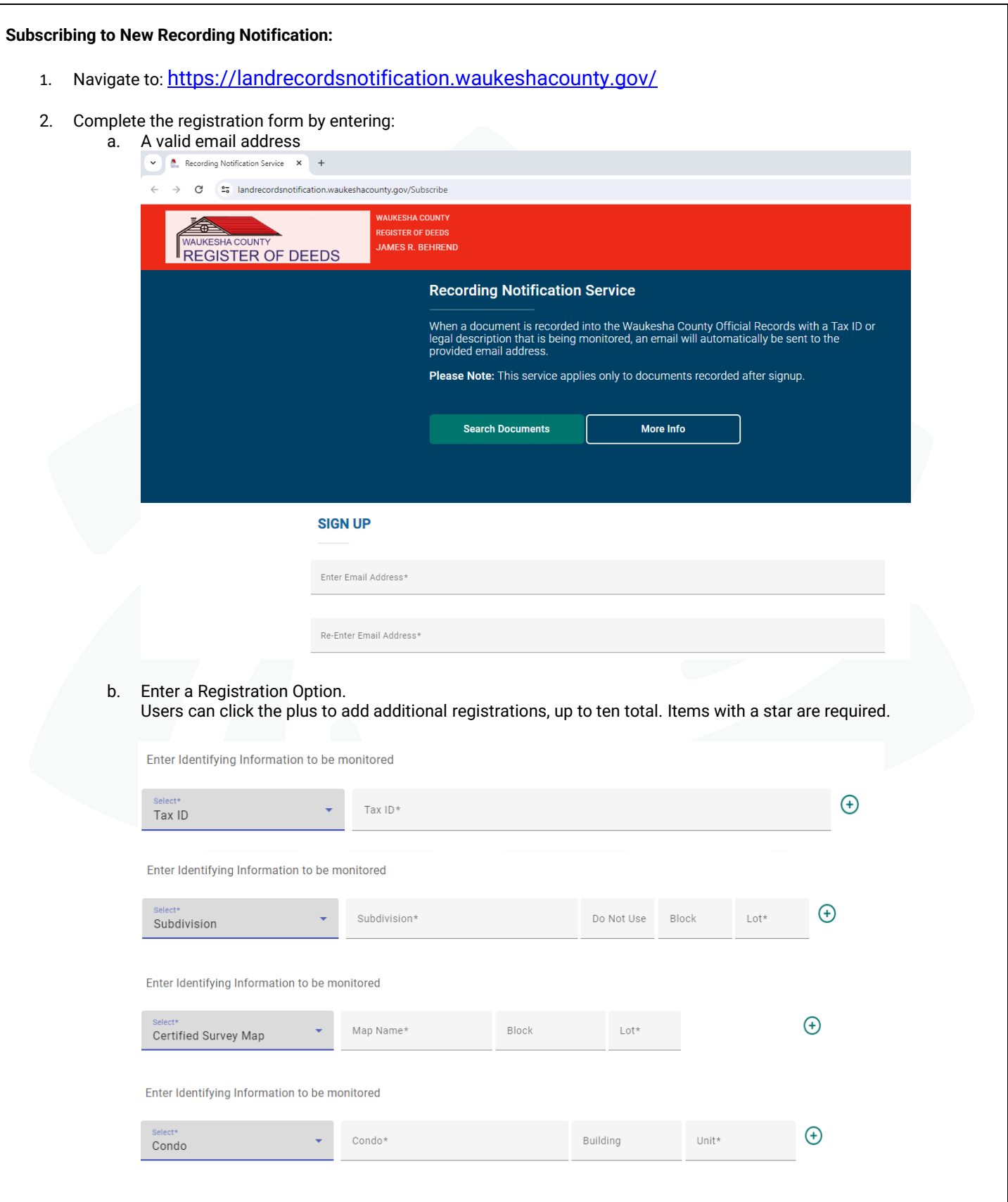

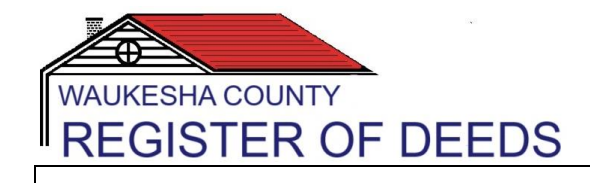

3. Click the "Sign Up" button After signing up, check your email and follow the instructions to activate your subscription. **Sign Up** 4. The user will be sent an email to confirm activation: [EXTERNAL] Waukesha County Recording Notification ☺ Reply Reply All  $\rightarrow$  Forward ŵ  $|...|$ do-not-reply@waukeshacounty.gov  $\overline{D}$ Tue 4/9/2024 4:48 PM To I (i) If there are problems with how this message is displayed, click here to view it in a web browser. CAUTION: This email originated from outside of the organization. Do not click links or open attachments unless you recognize the sender and know the content is safe. **WAUKESHA COUNTY** ER OF DEEDS 515 W Moreland Blvd, Waukesha, WI 53188 P 262-548-7589, F 262-548-7576 wclandrecords@waukeshacounty.gov A request was made to create a subscription with the Waukesha County Recording Notification Service using this email address. Your options are **Click Here** to approve the subscription Visit the Recording Notification Service page to learn more Discard this email, canceling the subscription If clicking "Click Here" doesn't work, copy-paste the following link into your browser: https://landrecordsnotification.waukeshacounty.gov/ActivateAccount?EmailAddress i&Key=ksNyIt5eDCisCoR9JxvQf8fLAlLYmBtSUhz5% 2fmJWto4%3d Contact our office for assistance. We value your feedback. Please visit the Customer Satisfaction Survey to tell us how we did. Confidentiality: This e-mail is intended for the specific delivery to and use by the person(s) to whom it is addressed. If you have received this e-mail in error, you are notified that any disclosure, copying, distribution and use of this e-mail or any attachment is prohibited. Please reply to the sender immediately if you have received the e-mail in error, and delete the original and any copy from your comp Notice: Waukesha County is subject to Wisconsin's Public records law. 5. The user will activate the subscription by completing the following steps: a. Click the Click Here link provided in the Waukesha County automated email b. -OR- By copying and pasting the link into your browser c. The user will be taken to the "Activation Successful" confirmation screen**ACTIVATION SUCCESSFUL** 

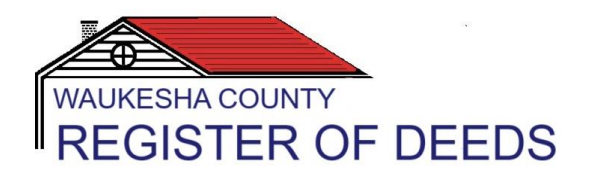

## **Updating Existing Recording Subscription:**

- 1. Navigate to: [https://landrecordsnotification.waukeshacounty.gov/](https://landrecordsnotification.waukeshacounty.gov/Subscribe)
- 2. Scroll down to "Update Subscription" and click on the link

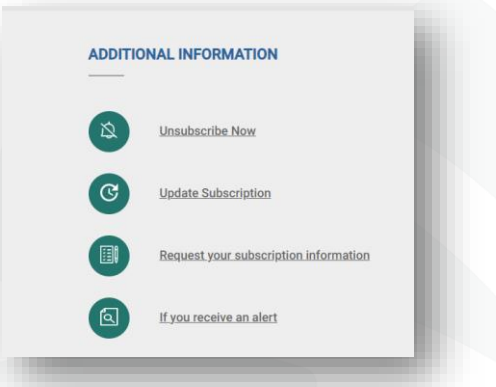

- 3. Complete the form by entering the subscriber's email address
- 4. Click Submit
- 5. The site will generate a confirmation email to validate the user's identity before proceeding.
- 6. The user will confirm their request to edit the subscription by completing the following steps:
	- a. Click the Click Here link provided in the Waukesha County automated email
	- b. -OR- By copying and pasting the link into your browser

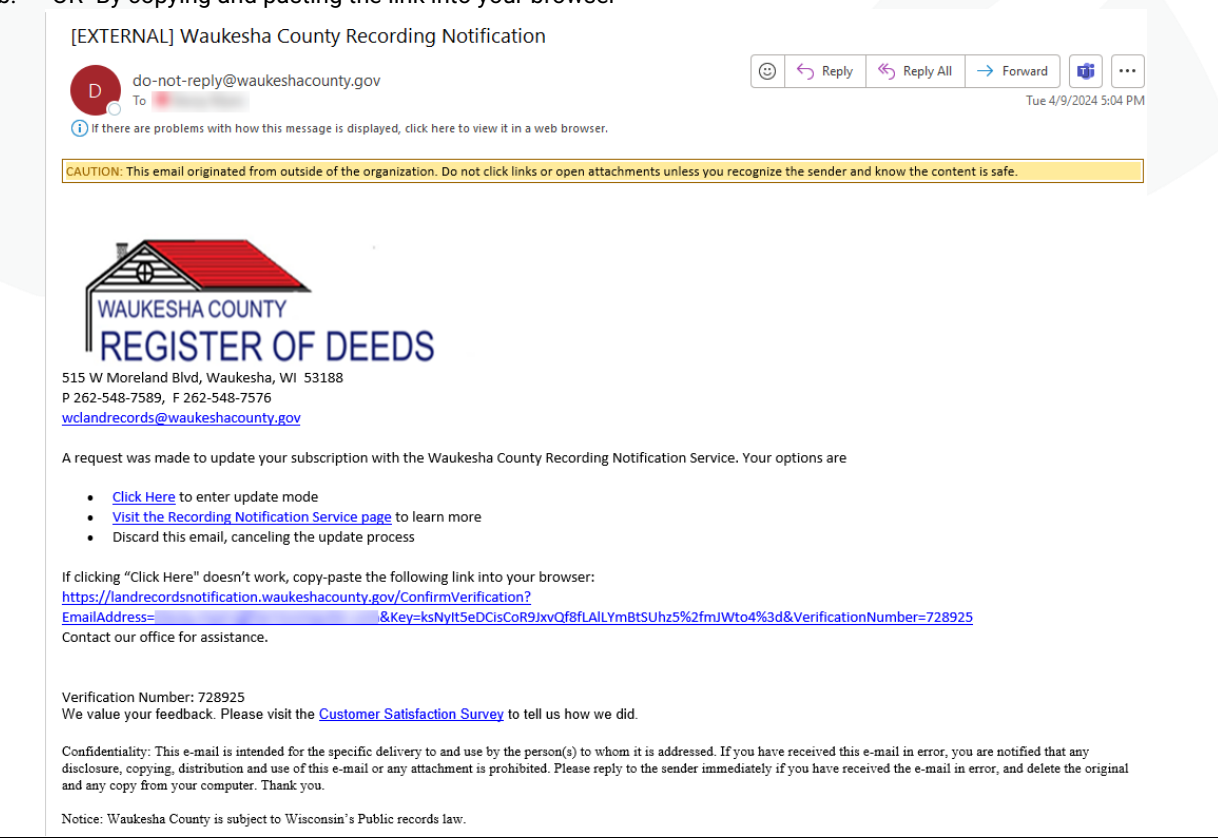

**GISTER OF DEEDS** 

**IKESHA COUNTY** 

c. Your verification number should be automatically entered once you've clicked on the link provided in the automated email. This will redirect you to a screen that should appear as follows, showing the registered entities for editing.:

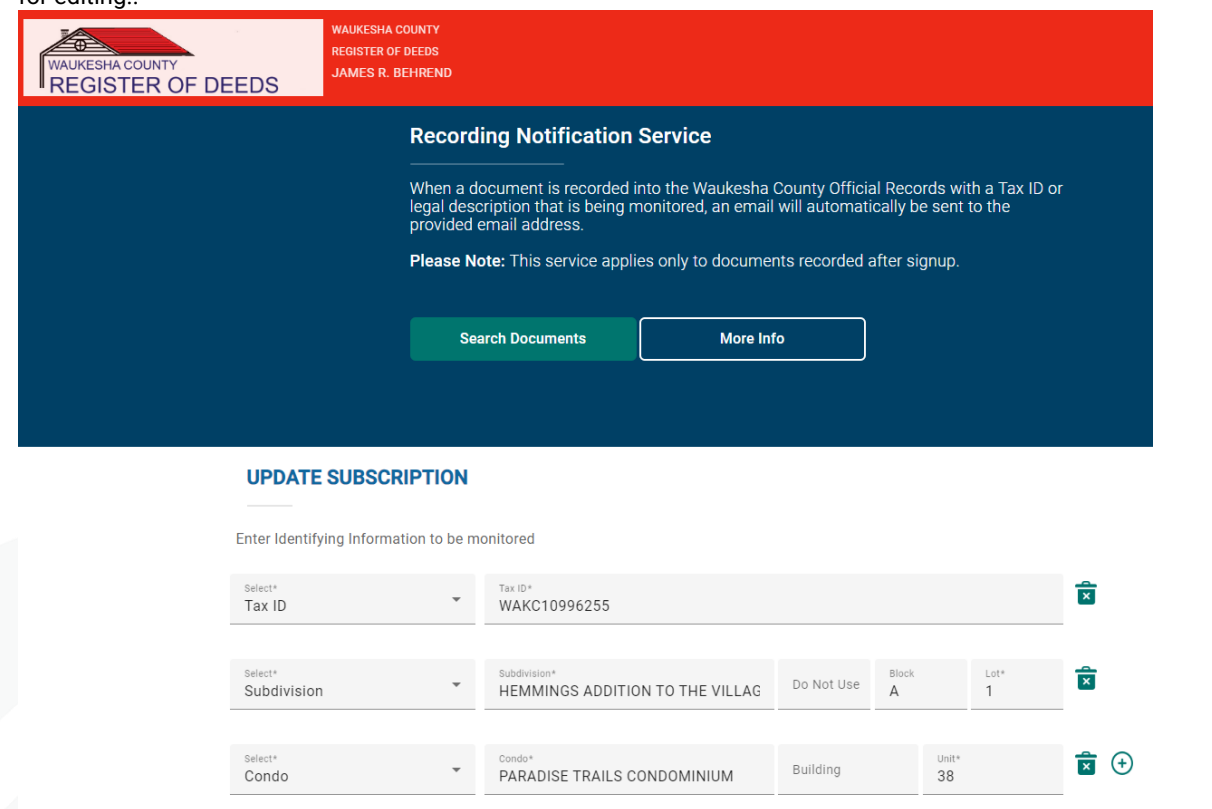

7. Make the edits required on the main form and click Update when complete. A small window should appear in the lower right-hand corner to indicate the update was successful:

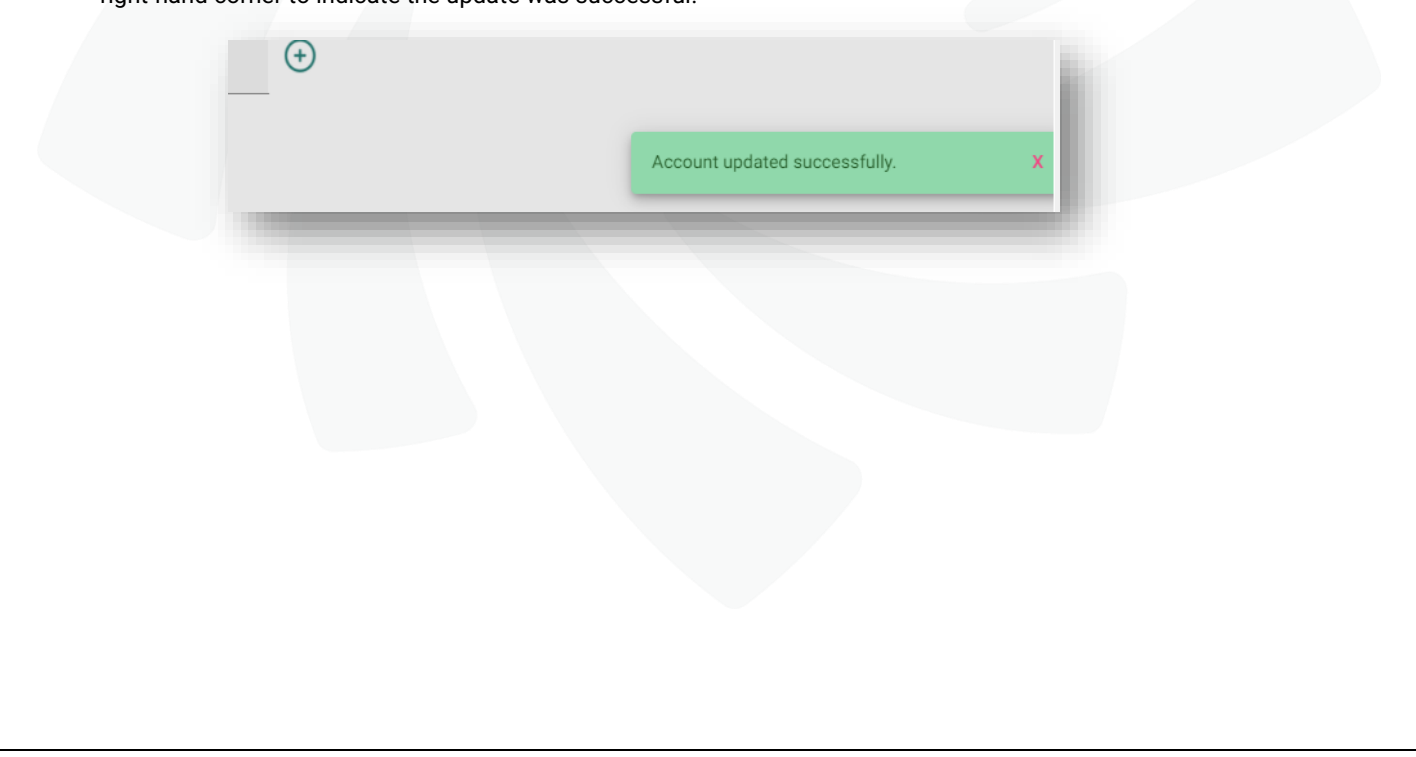

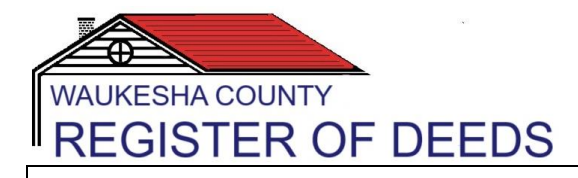

**Requesting a List of Registered RNS Subscribed Names(s):** 

- 1. Navigate to: <https://landrecordsnotification.waukeshacounty.gov/>
- 2. Scroll down to "Request your Subscription Information" and click on the link

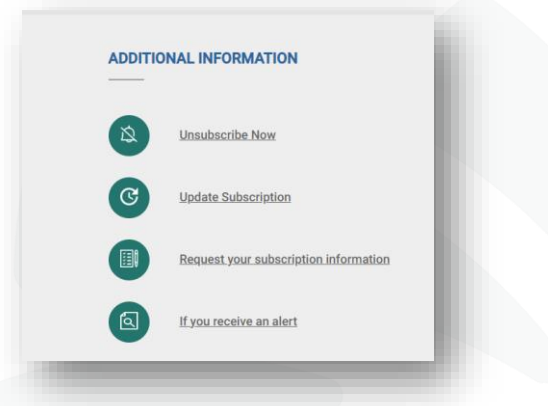

3. Complete the form by entering the subscriber's email address

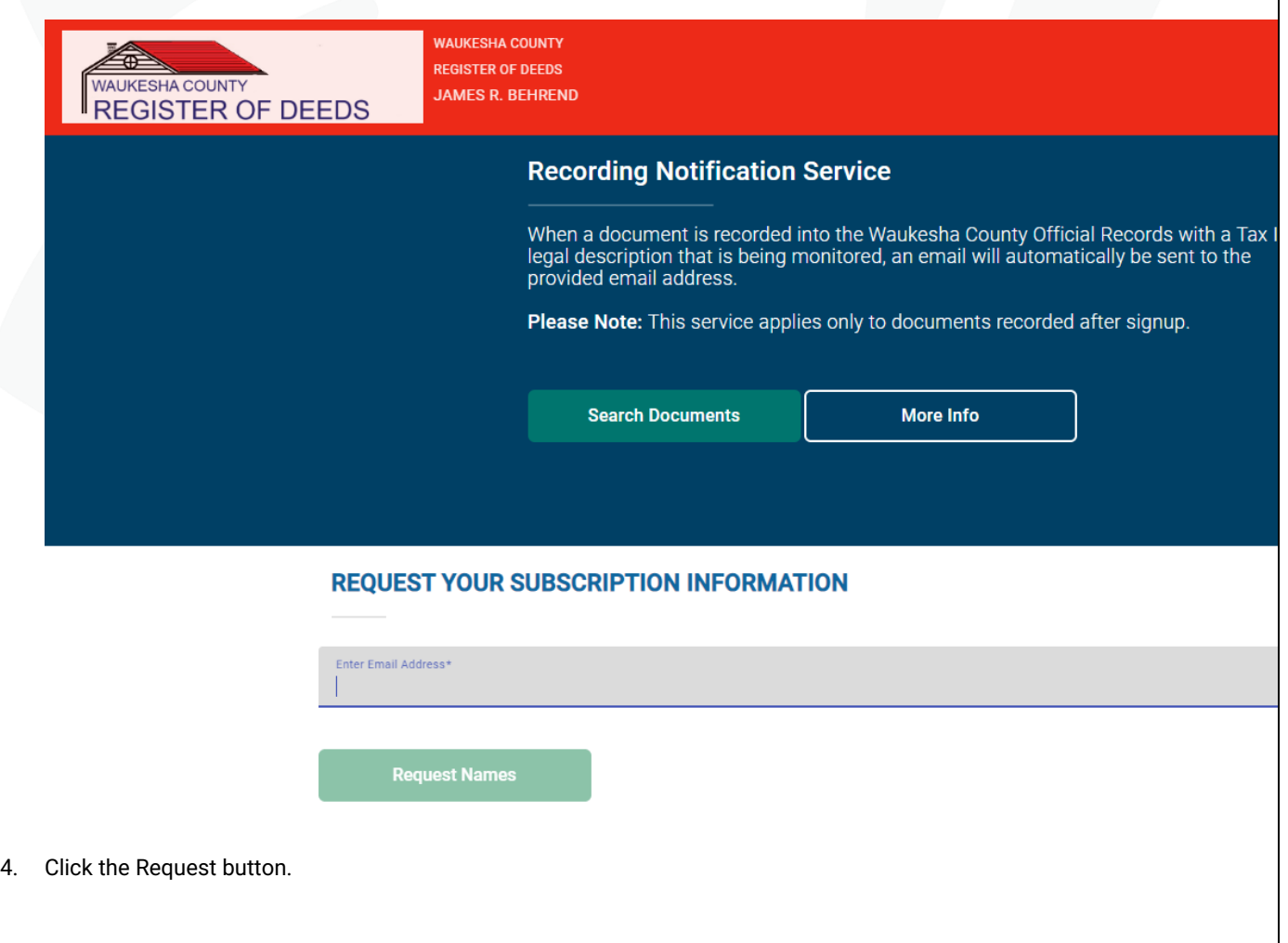

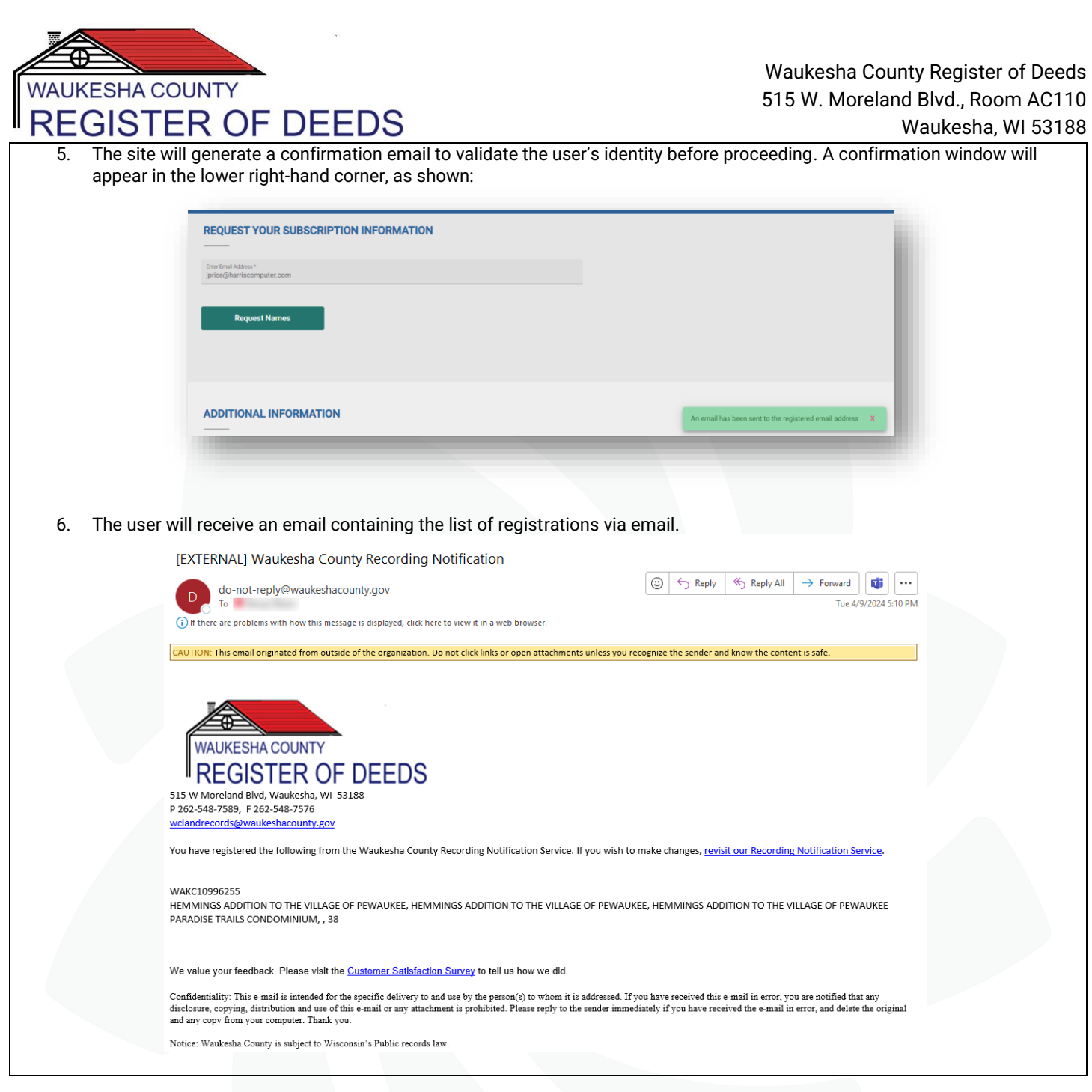

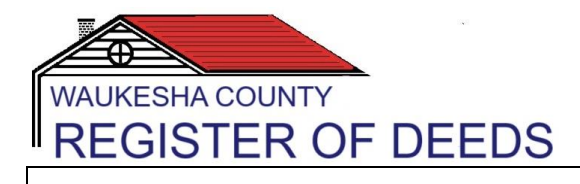

## **Notification Email (on registration Match):**

**Notification Service** 

1. When a Tax ID or legal description is recorded (and then imported) that matches a registration, the registered user will receive an email notification. This will include details that matched, index details of the recorded document, and a link to directly view the document.

[EXTERNAL] Waukesha County Recording Notification  $\leftarrow$  Reply K Reply All 1683 ∣…  $\odot$  $\rightarrow$  Forward do-not-reply@waukeshacounty.gov  $\overline{D}$ Tue 4/16/2024 9:21 AM (i) If there are problems with how this message is displayed, click here to view it in a web browser. **WAUKESHA COUNTY STER OF DEEDS** 515 W Moreland Blvd, Waukesha, WI 53188 P 262-548-7589, F 262-548-7576 wclandrecords@waukeshacounty.gov You have subscribed with the Waukesha County Recording Notification Service for notice when your property is associated with a land records recording. New documents have been recorded matching your subscription criteria. The documents are listed below, you can view them by following the link at the bottom of the page. If you have questions regarding this activity, please contact our office for assistance. To update or cancel your subscription for these notices, please revisit our Recording **Notification Service** PLAT OF FIFTH CONTINUATION HIAWATHA HEIGHTS, 2,2 Instrument Number: 4761230 Date Recorded: 4/5/2024 3:45:16 PM Document Type: LSPN Grantor: NEWREZ LLC Grantee : HAAS JANE DOE https://landrecordspublicaccess.waukeshacounty.gov/RealEstate/SearchDetail.aspx?docId=4761230&ms=0 We value your feedback. Please visit the Customer Satisfaction Survey to tell us how we did. Confidentiality: This e-mail is intended for the specific delivery to and use by the person(s) to whom it is addressed. If you have received this e-mail in error, you are notified that any disclosure, copying, distribution and use of this e-mail or any attachment is prohibited. Please reply to the sender immediately if you have received the e-mail in error, and delete the original and any copy from your computer. Thank you. Notice: Waukesha County is subject to Wisconsin's Public records law 2. The public will have the ability to update their subscription if the match was not of interest by clicking the link.[EXTERNAL] Waukesha County Recording Notification  $\odot$  $\leftarrow$  Reply << Reply All  $\rightarrow$  Forward 橘 ... do-not-reply@waukeshacounty.gov  $\Box$ Tue 4/16/2024 9:21 AM (i) If there are problems with how this message is displayed, click here to view it in a web browser. **WAUKESHA COUNTY ISTER OF DEEDS** 515 W Moreland Blvd, Waukesha, WI 53188 P 262-548-7589, F 262-548-7576 wclandrecords@waukeshacounty.gov You have subscribed with the Waukesha County Recording Notification Service for notice when your property is associated with a land records recording. New documents have been recorded matching your subscription criteria. The documents are listed below, you can view them by following the link at the bottom of the page If you have questions regarding this activity, please contact our office for assistance. To update or cancel your subscription for these notices, please revisit our Recording

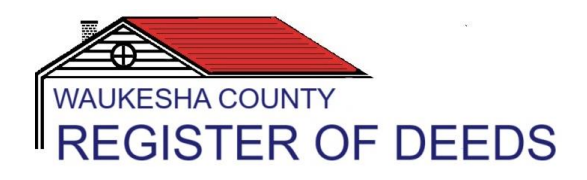

## **Unsubscribing to Recording Notifications:**

- 1. Navigate to: <https://landrecordsnotification.waukeshacounty.gov/>
	- a. Scroll down to "Unsubscribe Now" and click on the link

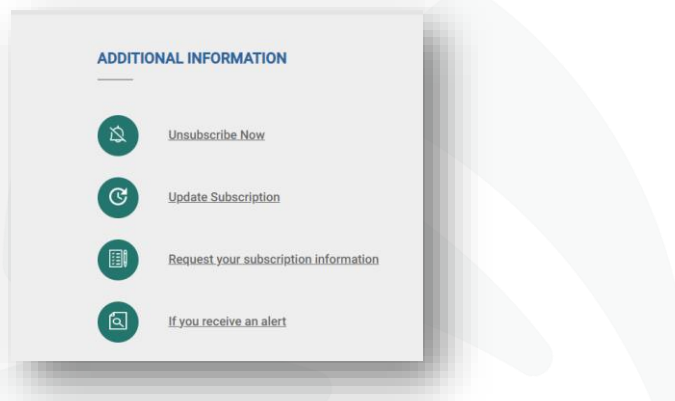

2. Complete the form by entering the subscriber's email address and click Unsubscribe.

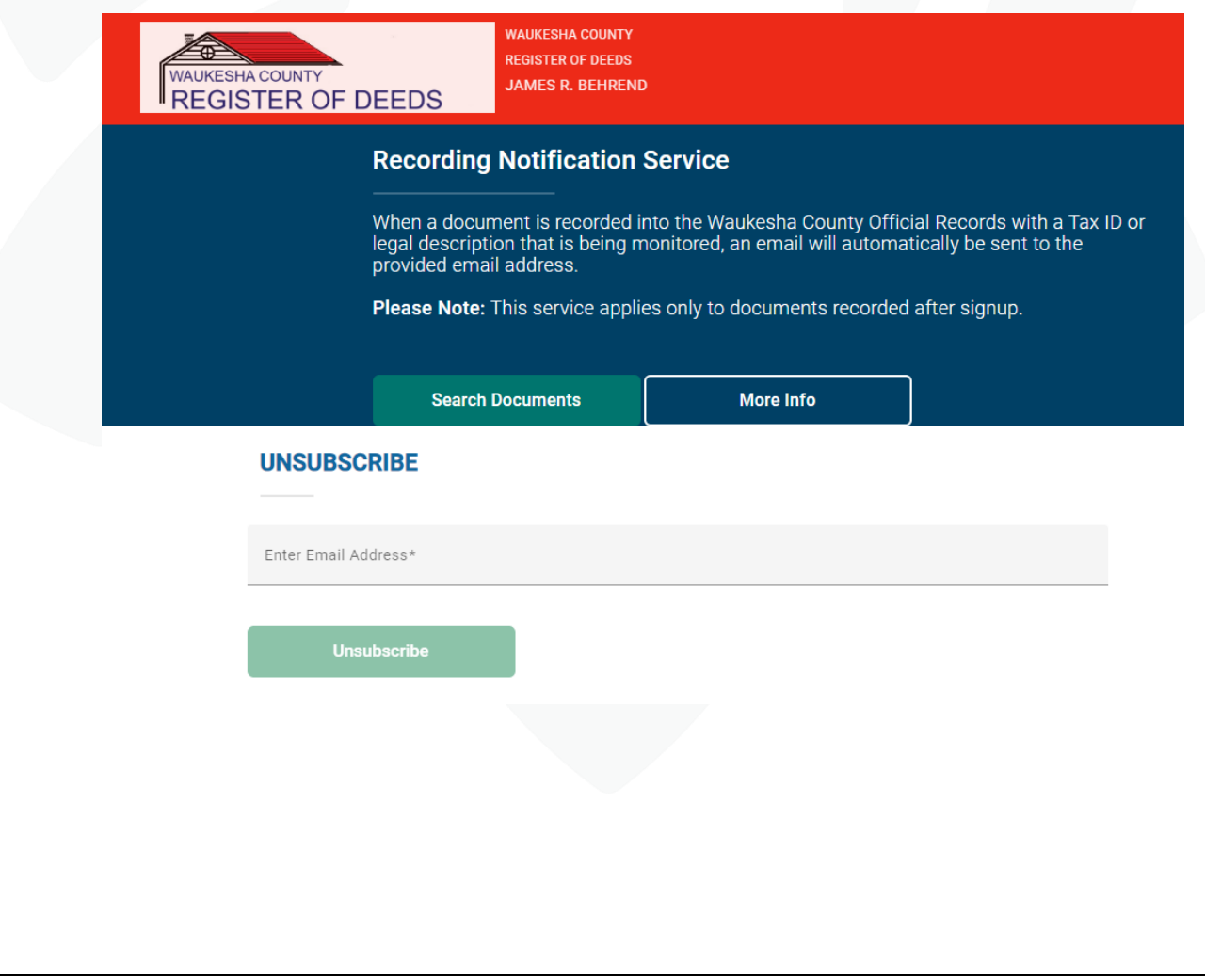

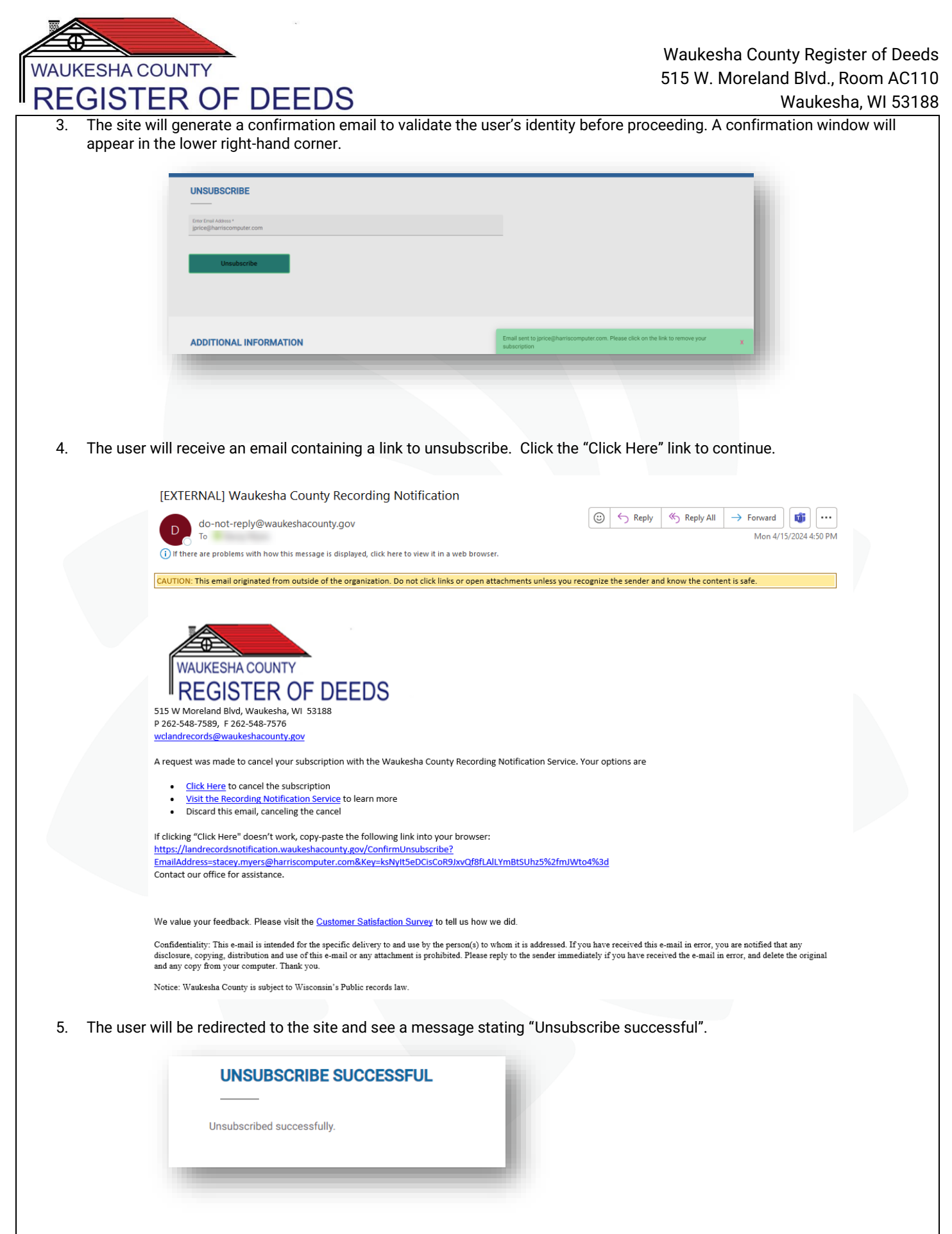